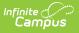

## Ed-Fi v3.X - Student Early Learning Program Association Resource Preferences

Last Modified on 10/21/2024 8:22 am CDT

Tool Search: Ed-Fi

The Ed-Fi Configuration tool is used to establish Ed-Fi data resources.

The following describes how to set the resource preferences for the Student Early Learning Program Association resource. If the Configure or Edit buttons do not display, then the resource does not need to be mapped and the toggle button can be used to turn the resource on or off.

If a mapping is changed, a resync must be performed on the resource in order for the new mappings to send correctly.

1. Select the appropriate Ed-Fi Code for the Student Early Learning Descriptors.

| Fact Participation Info Code |                                                                            |
|------------------------------|----------------------------------------------------------------------------|
| Attribute<br>Dictionary      | System Administration > Custom > Attribute Dictionary > Early<br>Learning  |
| UI Location                  | Student Information > General > Programs Fact > Participation Info<br>Code |

Any item not mapped will not report to Ed-Fi.

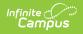

| NEProgramsFact Participation Info Code                                                        | Ed-Fi Code |
|-----------------------------------------------------------------------------------------------|------------|
| CE0001: Career Ed Participation                                                               | · · ·      |
| CE0002: Career Ed Participant with Postsecondary                                              |            |
| CE0003: Career Ed Concentrator                                                                |            |
| CE0004: Career Ed Concentrator with Postsecondary                                             | •          |
| EC0001: NDE Grant Funded                                                                      | •          |
| EC0002: Qualified NDE Grant Funded                                                            |            |
| EC0003: NDE Approved                                                                          | •          |
| EC0004: Qualified NDE Approved                                                                | •          |
| EC0005: EC Birth to 3 Grant Program                                                           | •          |
| EC0006: Home-based Early Childhood Education Program                                          | •          |
| EC0007: Early Childhood Birth to Age 3 Home-Based Grant<br>Program                            | •          |
| EC0008: Early Childhood Birth to Age 3 Endowment Childcare<br>Partnership Program (CPP) Grant | •          |
| Show Inactive                                                                                 |            |

| Section Early Childhood |                                                                        |
|-------------------------|------------------------------------------------------------------------|
| Attribute Dictionary    | System Administration > Custom > Attribute Dictionary > Early Learning |

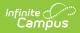

| Section Early Childhood                              | Ed-Fi Code                                   |
|------------------------------------------------------|----------------------------------------------|
| ECHEADST EC0001: NDE Grant Funded                    | 01: NDE Grant Funded Early Childhood Edu 🔻   |
| ECHEADST EC0002: Qualified NDE Grant Funded          | 02: Qualified NDE Grant Funded Early Child 🔻 |
| ECHEADST EC0003: NDE Approved                        | 03: NDE Approved Early Childhood Educati 🔻   |
| ECHEADST EC0004: Qualified NDE Approved              | 02: Qualified NDE Grant Funded Early Child 🔻 |
| ECHEADST EC0005: EC Birth to 3 Grant Prog            | 05: Early Childhood Birth to Age 3 Endowrr 🔻 |
| ECHEADST EC0006: Home-based EC Ed Program            | 06: Home-based Early Childhood Educatio      |
| ECHEADST EC0007: EC Birth to 3 HomeBased Grant       | 07: Early Childhood Birth to Age 3 Endowrr 🔻 |
| ECHEADST EC0008: EC Birth to 3 Childcare Partnership | 05: Early Childhood Birth to Age 3 Endowrr 🔻 |
| ERLYCHLD EC0001: NDE Grant Funded                    | 01: NDE Grant Funded Early Childhood Edu 🔻   |
| ERLYCHLD EC0002: Qualified NDE Grant Funded          | 02: Qualified NDE Grant Funded Early Child 🔻 |
| ERLYCHLD EC0003: NDE Approved                        | 03: NDE Approved Early Childhood Educati 🔻   |
| ERLYCHLD EC0004: Qualified NDE Approved              | 02: Qualified NDE Grant Funded Early Child 🔻 |
| ERLYCHLD EC0005: EC Birth to 3 Grant Prog            | 07: Early Childhood Birth to Age 3 Endowrr 🔻 |
| ERLYCHLD EC0006: Home-based EC Ed Program            | 06: Home-based Early Childhood Educatio      |
| ERLYCHLD EC0007: EC Birth to 3 HomeBased Grant       | 05: Early Childhood Birth to Age 3 Endowrr 🔻 |
| ERLYCHLD EC0008: EC Birth to 3 Childcare Partnership | 08: Early Childhood Birth to Age 3 Endowrr 🔻 |
| Show Inactive                                        |                                              |
|                                                      |                                              |
| Section Early C                                      | Childhood                                    |

3. Click Save.